## **DOWNLOAD**

## [Install Virtualbox Guest Additions Win98 Startup](https://blltly.com/1uhc1l)

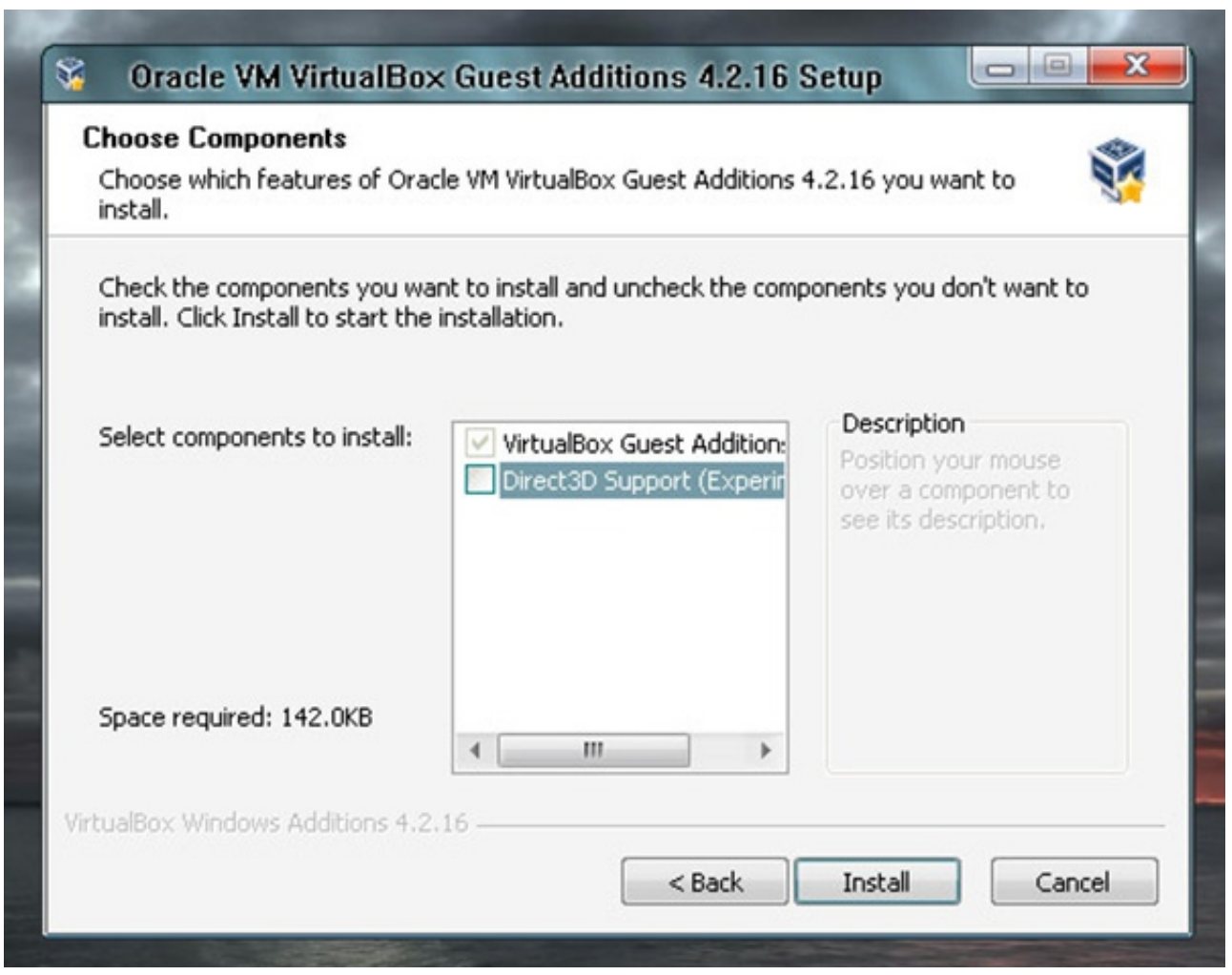

[Install Virtualbox Guest Additions Win98 Startup](https://blltly.com/1uhc1l)

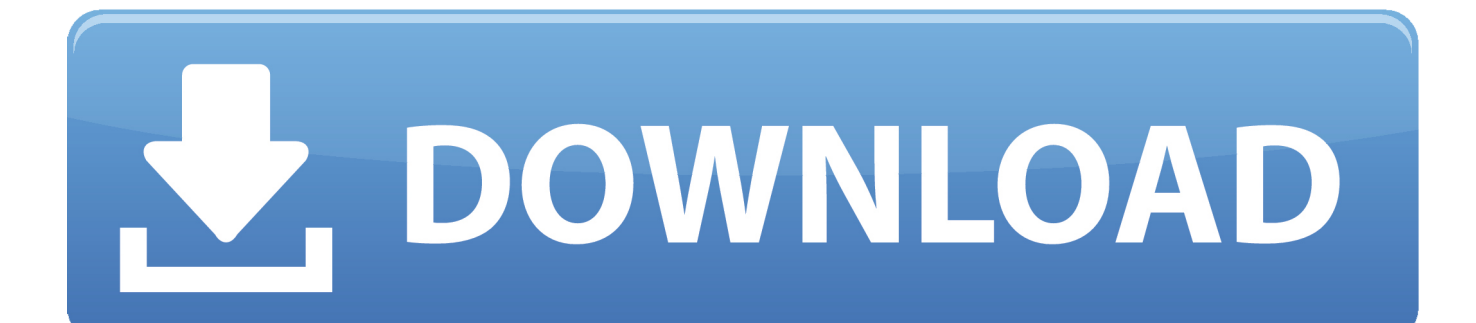

So long story short there nothing wrong with Win98 but the problem is that VirtualBox simulate the BIOS does not exactly match what Win98 expects of real ACPI BIOS to look like as usual Win98 will not install ACPI support and unfortunately older APM support is not a CPU idle thus that we will have a problem.. You install version 7 beta reboot windows and Device Manager updates the standard PCI VGA to Sci-Tech one in the list that appears when you choose to install another driver and view video cards to the Sci-Tech Corporation drivers.. The system was faster when I installed unopenable Service Pack v2 1a If you are looking for not such a slow system think about Win95 OSR2 it actually faster than WIN98SE on my computer.

I used Scitech to 24x768 reset software 3D and use Realtek latest Windows 95 VXD Driver Download source with WinRAR and Device Manager updated Audio Controller with it.

## [Cancionero Salesiano Pdf](https://viastemarat.over-blog.com/2021/03/Cancionero-Salesiano-Pdf.html)

Behind when many young Linux geeks today were still popping their pumps Win98 already took ACPI features to create greener computers and allows laptops to run down their batteries in a few minutes that what happened to me first when I installed Linux on a laptop that worked fine in Win98.. Edit - Oh forgot to mention that less video memory allocation is actually better on Virtual.. I did everything UNOF fictitiously Patcher for Windows 98SE 98SE2ME and 98MP structures and has been fully updated and ready to have fun with Windows 98SE.. Recommended to dig Linux to share files in Virtual machine on Linux Linux Back up a virtual machine Linux with Virtual In the dialog box that opens open the Enable drop-down list and select All Programs.. Do not need them but they are fun and play with virtual machine operating system. [Gmail Phishing Page](https://angry-lamport-b4d336.netlify.app/Gmail-Phishing-Page-Free) [Free](https://angry-lamport-b4d336.netlify.app/Gmail-Phishing-Page-Free)

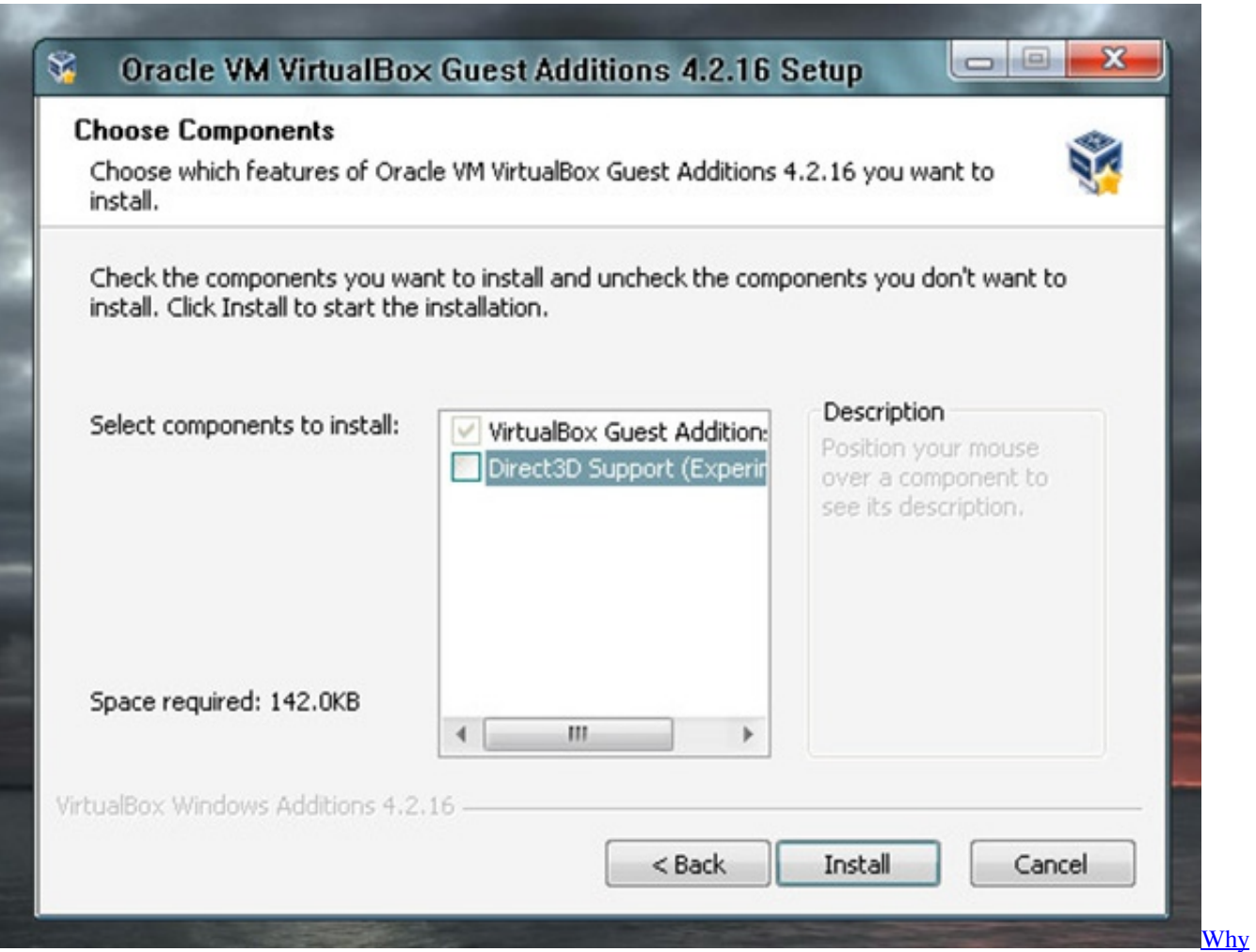

[Can 039;t I Delete Dmg File](https://why-can-039t-i-delete-dmg-file-10.peatix.com/view)

[download body language ppt](https://ammekina6534.wixsite.com/vyaprivapmo/post/download-body-language-ppt)

 A slangsnitts dream all-in-one: OpenFLIXR Media Server Get Facebook that counts with PHP Monit: Monitoring hard disk storage on hard drive HDD disk space How to install PHP on Ubuntu. [Super Smash Bros Melee Iso Zip File](https://inheawarti.amebaownd.com/posts/15731194)

[Install Gvlk Key Kmspico Activator For Windows](https://quofesmire.mystrikingly.com/blog/install-gvlk-key-kmspico-activator-for-windows)

Note: Windows 9x is not supported by Virtual Team which means that it is missing Guest VM Add-ons and it is possible because VirtualBox is not optimistic to run Win 9x. 0041d406d9 **DI Full For Mac** 

0041d406d9

[Hamachi For Mac Os X](https://hub.docker.com/r/vegawormcha/hamachi-for-mac-os-x)